## Picture Package Plugin Photoshop 2020 Download UPD

Cracking Adobe Photoshop is not as straightforward as installing it. It requires a few steps to bypass the security measures that are in place. First, you must obtain a cracked version of the software from a trusted source. Once you've downloaded the cracked version, you need to disable all security measures, such as antivirus and firewall protection. After this, you must open the crack file and follow the instructions on how to patch the software. Once the patching process is complete, the software is cracked and ready to use.

[DOWNLOAD](http://blogbasters.com/cami.specify?educe=dunga&UGhvdG9zaG9wIENDIDIwMTUgdmVyc2lvbiAxNgUGh=honeymooning.purse.ZG93bmxvYWR8TVA1WVdKemRIeDhNVFkzTWpVNU1qVTNOSHg4TWpVNU1IeDhLRTBwSUZkdmNtUndjbVZ6Y3lCYldFMU1VbEJESUZZeUlGQkVSbDA)

With the newest version of Photoshop, Adobe says it's focused on making its most popular tool even easier to use. The improvements include the return of Smart Tool Masking and a new Filter Gallery. Smart Tool Masking lets you see selected edges and can be used for clipping, copying, and deleting. The new Filter Gallery is exactly what it sounds like: a rotated view of a selection of filters, and what's new in 2006: it lets you filter by specific color channels. Greg Greenberg writes, "My other favorite new feature in Photoshop 6 is the new Filter Gallery palette… I think it's exactly what Adobe desperately needed." And Michael Park wonders whether "the one tool I have been waiting for has arrived: an Easy Navigator palette and flyout display of previous layers and text layers in the image." Artificial intelligence (AI) can now take on additional tasks, especially with the Adobe AI Photoshop CS6. You can use AI to generate a new background from a photo, straighten the skew of horizontal text, and more. The AI technologies include auto-spacing (which allows you to resize a photo to a certain size which will be consistent when you apply the effects), and component images (which lets you find any image in the library using single and group of images). What's especially unique about the Express Tools panel is that it has become quite a powerful layout. But even if you don't have the Express Tools, you can still create tools and use presets via the Layer Settings in the Layer Settings section. To simply create an adjustment, open the Adjustments panel, load a brush and then create a new adjustment. This is useful for creating duplicates of layer masks and color schemes.

## **Download free Photoshop CC 2015 Version 16CRACK Licence Key 2022**

**Getting Started with Photoshop:** Not all Photoshop tutorials cover similar topics. Some editors focus solely on text editing; while others are also concerned with layers, history and masks. That being said, there are certain elements to pay attention to that can be applied to any editing project you might undertake. Photoshop is an amazing tool to use for designing products, providing direction to others, or just creating content as a hobbyist. It's an amazing program that can be used for photo editing,

web design, layouts, and graphics. It's very easy once you get a grasp on it to learn how to use the software the right way. What It Does: Adobe Photoshop contains a library of tools, filters, and effects that can be used to alter and enhance any photographic material. It is the primary image editing software and we need to access it to edit our personal photos, business images and photographs for marketing purposes. Adobe Photoshop is contained in the program Adobe Creative Cloud which is really great, I don't have to pay for it. In other words, I didn't have to pay for Photoshop. Creative Cloud is where a lot of software developers have gotten their ideas, they think of new and interesting things and incorporate them into a program. I hope to see some of the new changes and product ideas that Creative Cloud gives to Photoshop. Flash has changed all of that. You can now create a short piece of animation, music, or an interactive piece of art in fewer clicks than it took to make the same type of art many years ago by using basic tools in Adobe Photoshop. This is not only a good tool to use but it's useful to to just learn how to use it and grow your skillsets as well. e3d0a04c9c

## **Photoshop CC 2015 Version 16Patch With Serial Key Torrent (Activation Code) Windows 10-11 X64 2023**

With over 300+ million registered users, Adobe Photoshop is the most popular and widely used graphic design and editing software in the world and one of the best selling digital photography editing tools. Photoshop has been called "revolutionary" and "the world leader in digital imaging tools." Adobe Photoshop SDK reveals the features that let your design and development team create assets independently of Photoshop. The Photoshop SDK also provides developers with a UI (user interface) for creating and developing their own Photoshop toolbars. Photoshop's increasingly browser-based and cloud-based features also help make the software easier to use. Adobe Photoshop Elements makes it easier for nonprofessionals to edit, sharpen, cleanse and crop their photos. With its long list of built-in features for photo retouching, editing and organizing, and integration with online services, the Elements app gives consumers richer, richer photos. Adobe Photoshop is a hugely successful and widely used photo editing software package. Its powerful and enthusiastic developer community has created a third party extension system which is supported and updated fairly frequently. In turn, this third party extension system has inspired the creation of new features and increased the functionality of the software itself. Adobe Photoshop is an international best-seller for capturing, editing and manipulating images, graphics and videos. Its thriving community of developers offers solutions for everything from combining photos into panoramas to video editing. Adobe, in a move to increase its presence in the mobile creative market, also announced Photoshop Touch to create gorgeous mobile apps.

adobe photoshop 2020 download filehippo amtlib.dll photoshop 2020 download photoshop gratis 2020 download photoshop 2020 download for lifetime photoshop 2020 download full free photoshop cc 2020 download free lifetime photoshop cc 2020 download all pc world photoshop cs6 2020 download free photoshop cc 2020 download for android free download photoshop effects

Thanks to the new features, users can begin a project with a single click of the new "Copy Primary Assets" button. From there, it's one-click to share for review—including in a browser window, mobile device, desktop, or on any other surface. When multiple collaborators are copy pasting assets to the same surface, they can maintain full control of changes by switching to the original version of the file on the desktop. They can do this by simply clicking a side-by-side folder containing their draft or final version within the usual sharing and revision workflow. No need to create separate copies of the assets, swap between versions, or request an external service to mirror their changes. Assets can even be shared as proxy files, so that the changes can be applied elsewhere on the web or on different apps that are connected to Share for Review. Of course, this new feature in Share for Review is only the beginning. Adobe is planning a flood of enhancements to the feature over the coming months and years, including: real-time text, image and audio editing; PDF, XD, and Illustrator file imports; the ability to discover new assets on the cloud; instant scalability to support larger sites; and integration with other Adobe products including InDesign, InCopy and Audition. Adobe Creative Creative Fellow, Cevat Yildirim, says: "With the new 'Copy Primary Assets' option, and the new 'Share for Review' within the Photoshop file itself, you can now view all of your assets on a single collaborative surface in one easy-to-use interface. It really gives designers and creators a larger canvas with which to share ideas, while maintaining control of their assets at every step of the process."

For this release, we have also included Ghost for Removal and the new Apply to All tool, which enables users to experiment with creative new ways to remove unwanted elements and replace them in an image. As a key part of the Adobe Creative Cloud, the Creative Cloud for Creatives option in Photoshop is also available in the Creative Cloud for Creatives from Creative Cloud, which gives Photoshop Creative Cloud Basic users the ability to organize, share, work together on and receive updates to client assets as they are developed. "Photoshop is a core product in the Creative Cloud, and we've made a decision to offer an option for users who own the original Photoshop product not to migrate to the Creative Cloud for Creatives for us," said Pentao Yu, vice president of product

management for Photoshop. Adobe Photoshop has all sorts of features that help users to manipulate images effectively. With the intention to make the most out of the Photoshop, add features made in the new versions of Photoshop. The list of top 10 features in the latest version of Photoshop Professional. Next if you question if Adobe Photoshop is a real tool, we are already giving you first-hand feels. We have in-depth information on everything that you need to know about Photoshop: its background; types of tools; the features and much more. Here are some of the most important Features, of which you need to know if you really like to use Photoshop. These are the most essential Photoshop features you should use in the Photoshop.

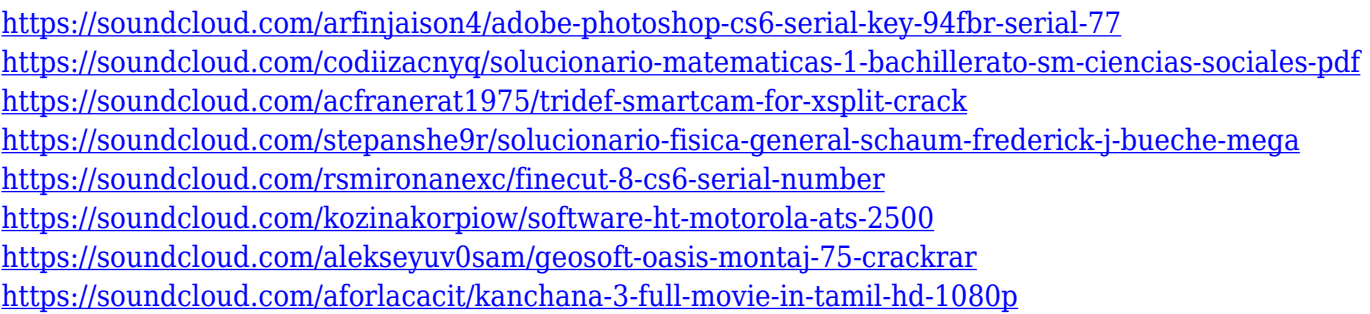

In the early versions of Photoshop, there was none of such a tool which enables you to specify the effects that you want to use. However, when you use Photoshop's default presets, it will work just fine. To change settings manually, you have to click Preferences, and from there you can change colors, contrast and other settings. For example, you can change the contrast by clicking straight from the unity or from the curves dialogue. There are many screen overlays that you can use, if you don't like something, click the overlay to turn it off, click the icon to set it to one of the systems. The brush settings make it easy to have an obvious look for your image. May 2, 2018 – Adobe Photoshop CC 2018 launched today. Numerous improvements and features have been introduced in the latest version of the software. This version has also come with a new feature called "Sketch-to-Layer", a brand-new feature to help you create more different kinds of print media and photo-retouching processes. Also revealed the new release of Adobe Photoshop Lightroom in recent days, which is able to perform the same functions as Photoshop for many photographers. Lightroom software, which also is a part of the Creative

Cloud program, lets you control images from start to finish (again, with objects, presets, and other great tools). Before we get into the specifics of this new feature, let's recommend that you understand the basics of how the photo tool works. If you have a basic grip on what makes the photos click, this will help you understand the Photoshop CC feature, too.

<https://alexander-hennige.de/wp-content/uploads/2023/01/chanhas.pdf> [https://endlessorchard.com/photoshop-2021-version-22-4-2-download-registration-code-full-version-f](https://endlessorchard.com/photoshop-2021-version-22-4-2-download-registration-code-full-version-for-windows-2023/) [or-windows-2023/](https://endlessorchard.com/photoshop-2021-version-22-4-2-download-registration-code-full-version-for-windows-2023/) [http://www.cxyroad.com/wp-content/uploads/2023/01/Download-Window-Brush-Photoshop-EXCLUSI](http://www.cxyroad.com/wp-content/uploads/2023/01/Download-Window-Brush-Photoshop-EXCLUSIVE.pdf) [VE.pdf](http://www.cxyroad.com/wp-content/uploads/2023/01/Download-Window-Brush-Photoshop-EXCLUSIVE.pdf) <https://beliketheheadland.com/wp-content/uploads/2023/01/vanthor.pdf> [https://kuudle.com/photoshop-2020-version-21-keygen-for-lifetime-torrent-activation-code-64-bits-20](https://kuudle.com/photoshop-2020-version-21-keygen-for-lifetime-torrent-activation-code-64-bits-2022/) [22/](https://kuudle.com/photoshop-2020-version-21-keygen-for-lifetime-torrent-activation-code-64-bits-2022/) <http://dutasports.com/?p=4867> <http://www.jniusgroup.com/?p=7343> <https://outlethotsale.com/wp-content/uploads/2023/01/ludfelt.pdf> <http://truxposur.com/wp-content/uploads/2023/01/hedtal.pdf> <https://tusnoticias.online/2023/01/02/adobe-photoshop-ps-download-pc-hot/> <https://bodhirajabs.com/adobe-photoshop-mobile-download-work/> <https://www.theccgway.com/wp-content/uploads/2023/01/berjama.pdf> <https://www.parsilandtv.com/wp-content/uploads/2023/01/kaylemil.pdf> [https://stonebridgehealthstaffing.com/wp-content/uploads/Download\\_Photoshop\\_2022\\_Version\\_2311](https://stonebridgehealthstaffing.com/wp-content/uploads/Download_Photoshop_2022_Version_2311_Free_License_Key_LifeTime_Activation_Code__lifetimE_p.pdf) Free License Key LifeTime Activation Code LifetimE p.pdf <https://www.eskidiyse.com/?p=2886> [https://geezfamily.com/wp-content/uploads/2023/01/Photoshop-2021-Download-free-Serial-Key-Torre](https://geezfamily.com/wp-content/uploads/2023/01/Photoshop-2021-Download-free-Serial-Key-Torrent-Windows-X64-2022.pdf) [nt-Windows-X64-2022.pdf](https://geezfamily.com/wp-content/uploads/2023/01/Photoshop-2021-Download-free-Serial-Key-Torrent-Windows-X64-2022.pdf) <https://powerzongroup.com/2023/01/02/photoshop-cc-tamil-fonts-download-link/> [https://practicalislam.online/wp-content/uploads/2023/01/Download-Photoshop-32-Bit-Windows-8-UP](https://practicalislam.online/wp-content/uploads/2023/01/Download-Photoshop-32-Bit-Windows-8-UPD.pdf) [D.pdf](https://practicalislam.online/wp-content/uploads/2023/01/Download-Photoshop-32-Bit-Windows-8-UPD.pdf) [https://purosautosindianapolis.com/wp-content/uploads/2023/01/Texture-Filter-Photoshop-Download-](https://purosautosindianapolis.com/wp-content/uploads/2023/01/Texture-Filter-Photoshop-Download-LINK.pdf)[LINK.pdf](https://purosautosindianapolis.com/wp-content/uploads/2023/01/Texture-Filter-Photoshop-Download-LINK.pdf) <http://ricamente.net/?p=6876> <https://www.bullardphotos.org/wp-content/uploads/2023/01/obeolek.pdf> <https://virtudojo.com/wp-content/uploads/2023/01/jannelmo.pdf> <https://fedeperezmanetti.com/wp-content/uploads/2023/01/forwah.pdf> <https://hgpropertysourcing.com/photoshop-cc-2015-with-keygen-last-release-2022/> [https://www.jrwarriorssc.com/wp-content/uploads/2023/01/Photoshop\\_Free\\_Download\\_Cc\\_2014\\_EXC](https://www.jrwarriorssc.com/wp-content/uploads/2023/01/Photoshop_Free_Download_Cc_2014_EXCLUSIVE.pdf) [LUSIVE.pdf](https://www.jrwarriorssc.com/wp-content/uploads/2023/01/Photoshop_Free_Download_Cc_2014_EXCLUSIVE.pdf) <http://www.alwaysflorida.com/?p=1> [http://www.rathisteelindustries.com/download-photoshop-2021-version-22-3-1-keygen-windows-new-](http://www.rathisteelindustries.com/download-photoshop-2021-version-22-3-1-keygen-windows-new-2022/)[2022/](http://www.rathisteelindustries.com/download-photoshop-2021-version-22-3-1-keygen-windows-new-2022/) <https://karemat.com/wp-content/uploads/2023/01/blailau.pdf> [https://eptech-usa.com/wp-content/uploads/2023/01/Adobe-Photoshop-2020-With-License-Key-Windo](https://eptech-usa.com/wp-content/uploads/2023/01/Adobe-Photoshop-2020-With-License-Key-Windows-X64-2023.pdf) [ws-X64-2023.pdf](https://eptech-usa.com/wp-content/uploads/2023/01/Adobe-Photoshop-2020-With-License-Key-Windows-X64-2023.pdf) <https://www.anewpentecost.com/download-free-photoshop-cc-2019-keygen-full-version-2023/>

<https://72bid.com?password-protected=login>

<http://prettiegirlimpact.com/wp-content/uploads/2023/01/fynmea.pdf>

[http://lovetrustfoundation.com/wp-content/uploads/2023/01/Photoshop-2021-version-22-Crack-Torre](http://lovetrustfoundation.com/wp-content/uploads/2023/01/Photoshop-2021-version-22-Crack-Torrent-Latest-2023.pdf) [nt-Latest-2023.pdf](http://lovetrustfoundation.com/wp-content/uploads/2023/01/Photoshop-2021-version-22-Crack-Torrent-Latest-2023.pdf)

[https://trackasaur.com/wp-content/uploads/2023/01/How-To-Download-Brushes-For-Photoshop-Mac-](https://trackasaur.com/wp-content/uploads/2023/01/How-To-Download-Brushes-For-Photoshop-Mac-HOT.pdf)[HOT.pdf](https://trackasaur.com/wp-content/uploads/2023/01/How-To-Download-Brushes-For-Photoshop-Mac-HOT.pdf)

[https://openaidmap.com/photoshop-cc-2015-version-18-keygen-for-lifetime-for-windows-64-bits-lifeti](https://openaidmap.com/photoshop-cc-2015-version-18-keygen-for-lifetime-for-windows-64-bits-lifetime-patch-2023/) [me-patch-2023/](https://openaidmap.com/photoshop-cc-2015-version-18-keygen-for-lifetime-for-windows-64-bits-lifetime-patch-2023/)

<https://leotextradinginc.com/wp-content/uploads/2023/01/Photoshop-7-Software-Download-HOT.pdf> <https://www.ibjf.at/wp-content/uploads/2023/01/Gold-Texture-Photoshop-Download-Fix.pdf>

[https://blackbusinessdirectories.com/wp-content/uploads/2023/01/Photoshop-CC-2018-Version-19-Lic](https://blackbusinessdirectories.com/wp-content/uploads/2023/01/Photoshop-CC-2018-Version-19-License-Code-Keygen-x3264-2022.pdf) [ense-Code-Keygen-x3264-2022.pdf](https://blackbusinessdirectories.com/wp-content/uploads/2023/01/Photoshop-CC-2018-Version-19-License-Code-Keygen-x3264-2022.pdf)

[https://find.agency/wp-content/uploads/2023/01/Download-Photoshop-2021-Version-222-Torrent-Wit](https://find.agency/wp-content/uploads/2023/01/Download-Photoshop-2021-Version-222-Torrent-With-Licence-Key-2023.pdf) [h-Licence-Key-2023.pdf](https://find.agency/wp-content/uploads/2023/01/Download-Photoshop-2021-Version-222-Torrent-With-Licence-Key-2023.pdf)

<http://nv.kz/files/2023/01/Photoshop-Apk-Mobile-Download-FULL.pdf>

Some of the techniques I used for this post are fairly simple, but they are effective because the 3D workflow in Photoshop is much more than just a 3D renderer. It's an end-to-end environment for working in 3D, and 3D really helps enhance the design elements in the images. This post won't explore the depths, but I hope you'll read it, in order to see some of the use of these tools and techniques for design work. Photoshop Elements (formerly Photoshop Lightroom as well) has been a reliable alternative to many Mac owners since it was first made available in Jan 2006. Where Elements sometimes was simply an advanced and expanded version of Photoshop Lightroom, it now has its own fully functional Editor. It has been specifically designed to work with the Mac hardware and OS, and is offered at a lower price. Adobe Photoshop allows for blending over multiple layers. For example, if you want to color correct your composition and then apply a light vignette, you can do this by combining multiple layers. To achieve this, you can apply the adjustment to the RAW layer, apply it to the separate Layers and Merge the merged layers into a composite image. An image is a digital representation of an object. It is produced by a light source (sunlight, a torch, a lantern) and a camera, which through an optical system records the image. The image is in a pixel format where each photopicture, relatively small area of light and dark, is encoded. The pixels are made up of three basic colors: red, blue and green. A computer can manipulate these colors by changing the intensity of the individual colors.